### **4 Overview on Approaches to Multimedia Programming**

- 4.1 History of Multimedia Programming
- 4.2 Squeak and Smalltalk: An Alternative Vision
- 4.3 Director and Lingo: Advanced Multimedia Authoring

An introductory example

Lingo scripting Director behaviours

4.4 Frameworks for Multimedia Programming

Literature:

http://www.lingoworkshop.com/ (In German:) T. Hauser, C. Wenz, Director MX 2004 Einsteigerseminar, bhv-Verlag 2004 (In German:) M. Eberl, J. Jacobsen: Director MX and Lingo, Markt+Technik 2003

### **Director: History**

- •1984: *Macromind* (Jamie Fenton, Marc Carter, Mark Pierce)
- •1985: *VideoWorks* for "Guided Tour" to Apple Macintosh OS
- •1987: *VideoWorks II* (colour)
- • 1988: *VideoWorks interactive*, renamed to *Director*
	- –John Thompson, Erik Neumann: Object-oriented scripting language *Lingo*
	- –Used to create the displays for "Star Trek TNG"
- until 1997: Mainly used for multimedia CD-ROMS (games, infotainment)
- •1998: Director as part of the "Shockwave Internet Studio"
- $\bullet$  2000: Macromedia puts strong effort into the Flash platform
- 2004: Director MX 2004 supports JavaScript syntax as alternative to Lingo
- 2006: Adobe still selling Director MX 2004

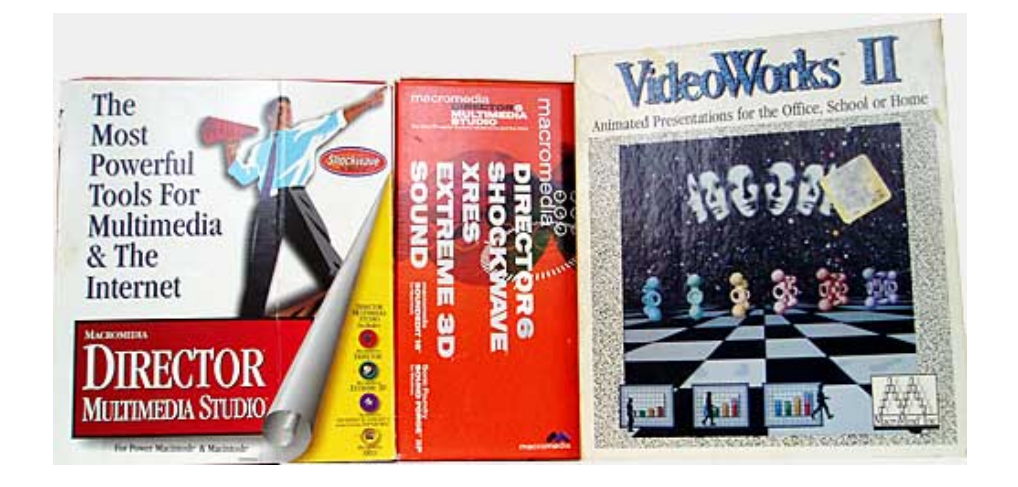

### **Director Arbeitsumgebung (German Version)**

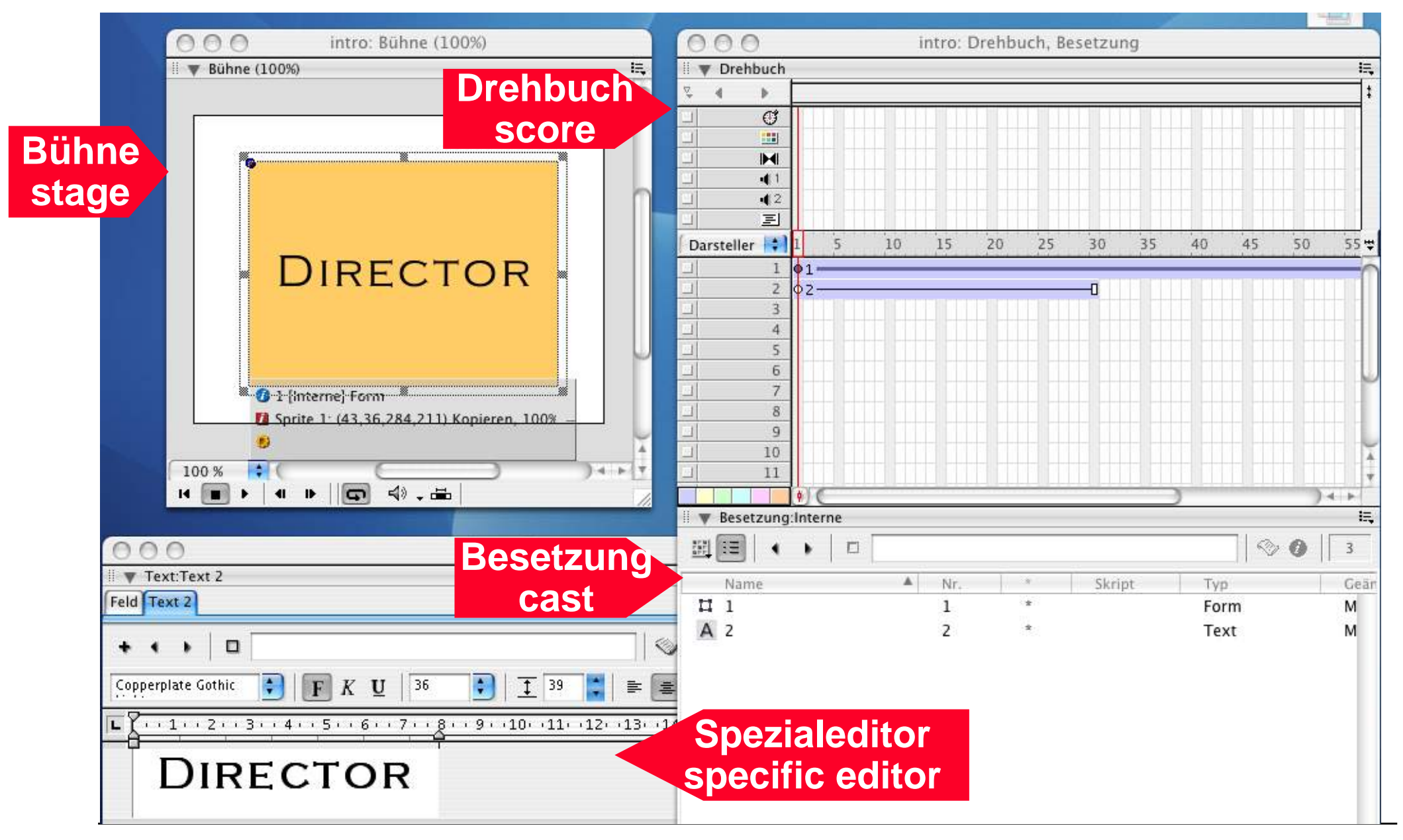

## **Pictures, Sprites and Cast**

- • *Cast members* may be of various kinds (media elements):
	- Bitmap, vector graphics, sound, …
- A *sprite* is an instance of a cast member
- A *picture* contains a number of sprites (those currently on stage)
- A *score* (Drehbuch) is like the timeline in Flash
	- –Lifetime of sprites can be easily adjusted by mouse movements

# **Tweening**

- Tweening essentially works like in Flash
	- –Key frames need to be inserted to modify sprite
	- Alternatively whole sprite can be converted to single pictures
- $\bullet$ Details of sprite tweening:

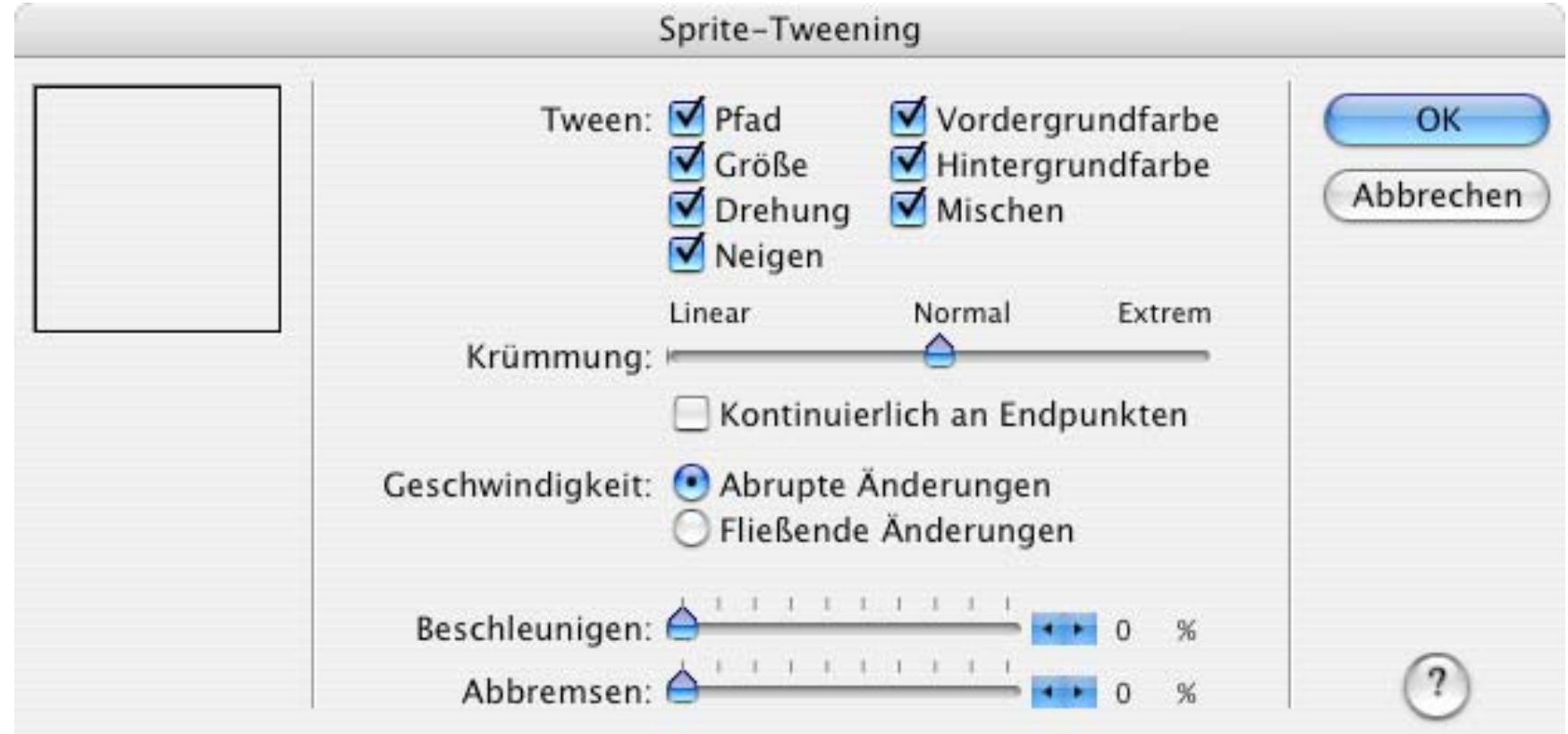

## **Effect Channels**

- • *Effect channels* apply specific effects to the whole stage
	- –Shown above the sprite channels, have to be made visible explicitly
- • *Transition channel (Übergangskanal)*
	- Applies transitions like in movie editing
- *Tempo channel (Tempokanal):*
	- – Pause, waiting for a cue point in some continuous media, waiting for user input, …
- *Colour palette channel (Farbpalettenkanal):*
	- –Defining a colour palette, creating colour effects
- *Sound channels (Tonkanäle):*
	- Two channels only
- *Scripting channel (Skriptkanal):*
	- See below

# **Motion Tweening**

- • Very similar to Flash but easier
	- – Each sprite has a default registration point for a motion path
	- Drawing motion paths is straightforward
	- – Key frames used to reshape motion path

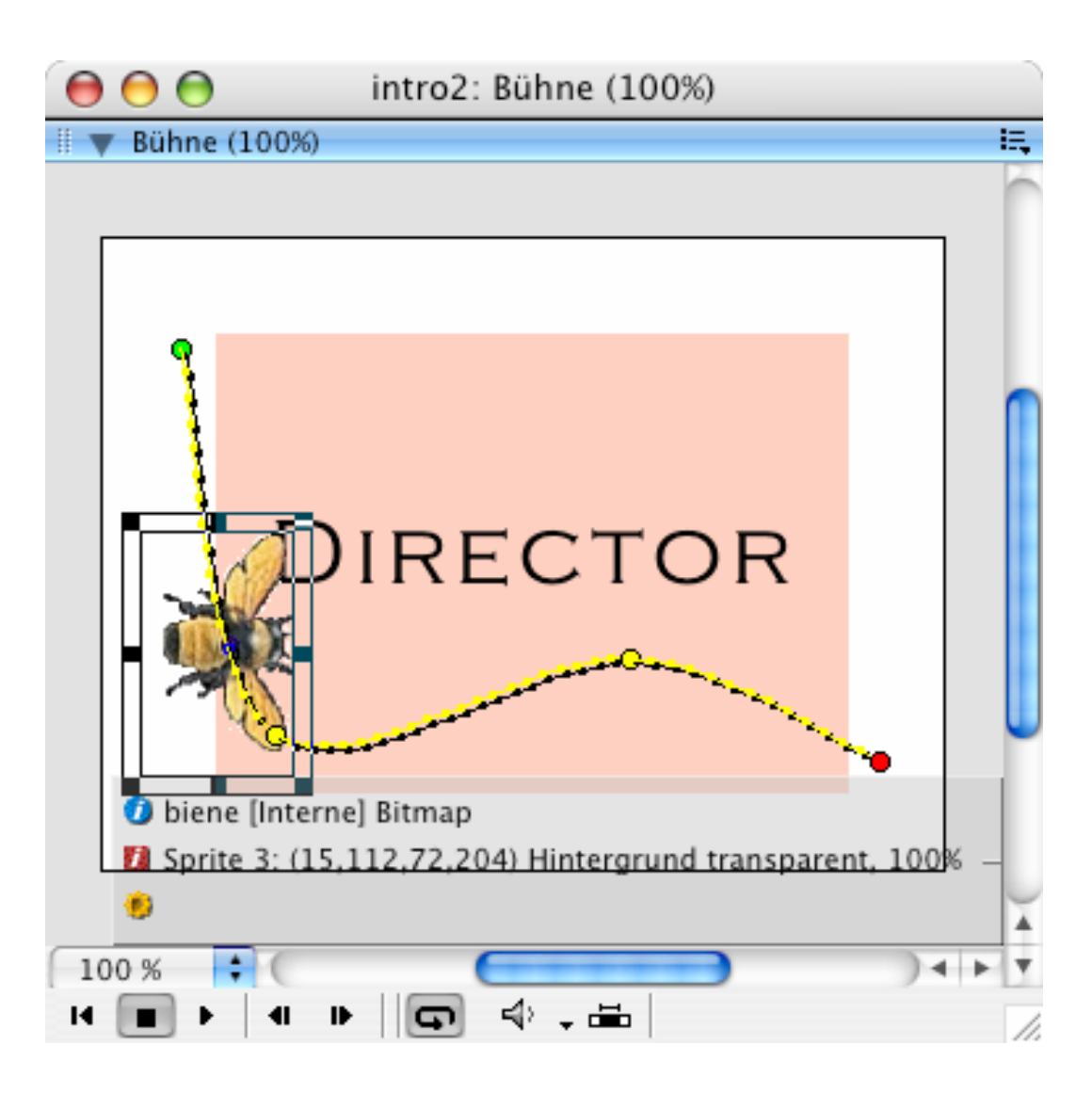

### **4 Overview on Approaches to Multimedia Programming**

- 4.1 History of Multimedia Programming
- 4.2 Squeak and Smalltalk: An Alternative Vision
- 4.3 Director and Lingo: Advanced Multimedia Authoring An introductory example Lingo scripting

Director behaviours

4.4 Frameworks for Multimedia Programming

Literature:

http://www.lingoworkshop.com/ (In German:) T. Hauser, C. Wenz, Director MX 2004 Einsteigerseminar, bhv-Verlag 2004 (In German:) M. Eberl, J. Jacobsen: Director MX and Lingo, Markt+Technik 2003

# **Lingo Interpreter**

• There is a "message" window which allows a direct dialogue with the Lingo programming/scripting language

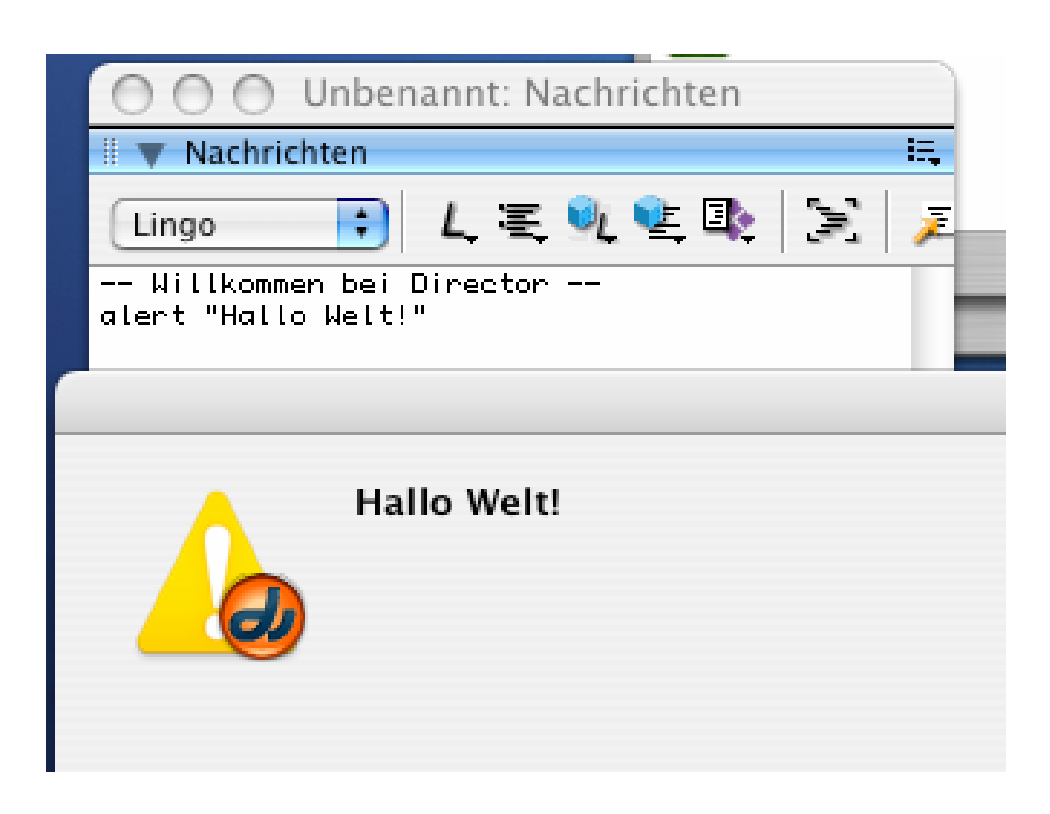

# **The Lingo Paradigm**

- •Lingo is very much inspired by "HyperTalk" (Apple)
- •All programming is programming event handlers
- • There is no main program
	- –Effectively the event handler of "prepareMovie" is kind of a main program
- $\bullet$  Program code is only meaningful together with project file of the authoring system
	- No stand-alone programs
- All code is scattered over the project

### **Event Handler**

 $\bullet$  Running animations can be influenced by event handler: Lingo: "on mouseUp go to frame X end"

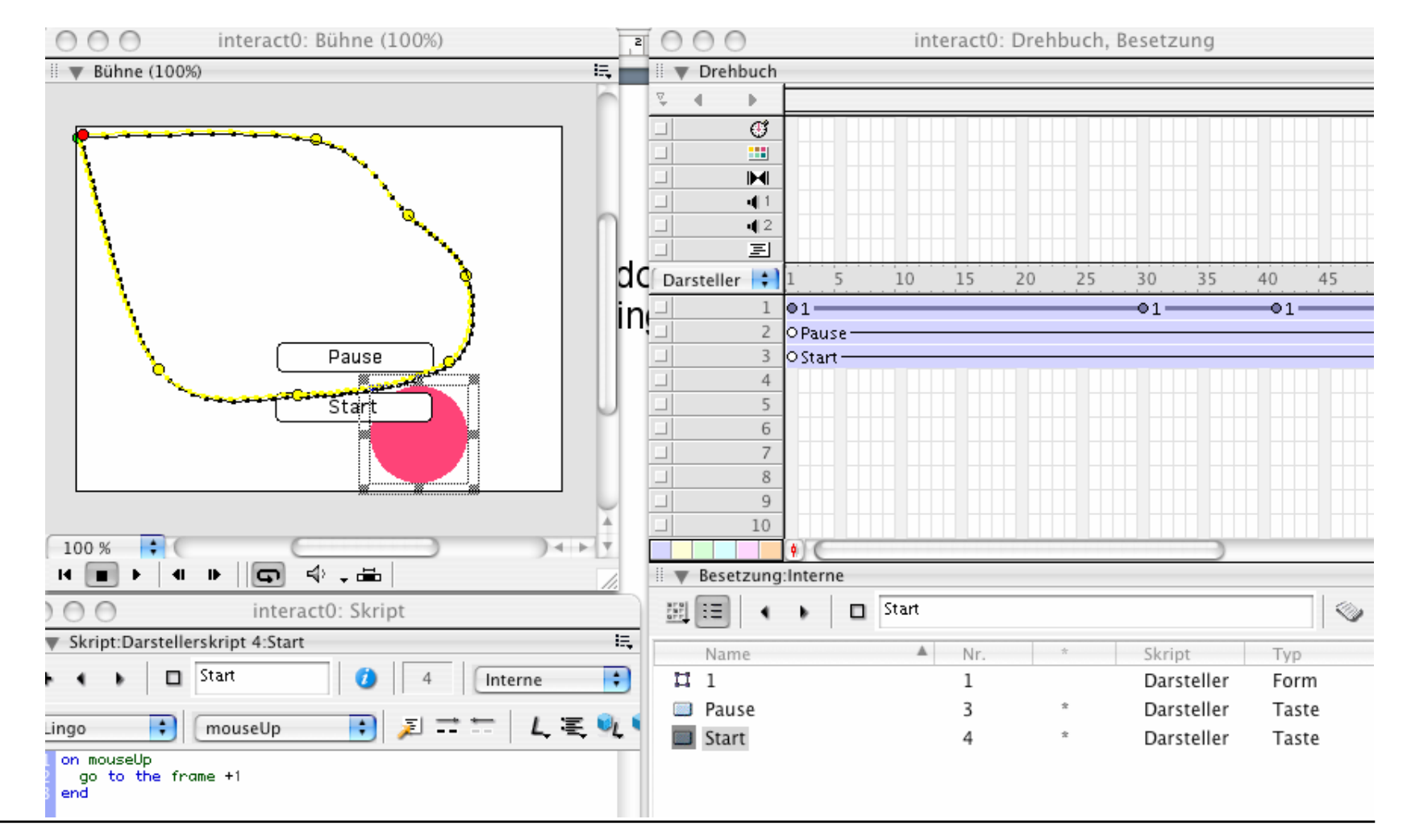

# **Types of Lingo Scripts**

- • Hierarchical search for scripts (in this order):
	- – Score scripts (behaviours)
		- » Executed when respective sprite is active or when a specific frame is shown
		- » (object scripts) contain keyword "me"
	- – Cast scripts
		- » Once defined for all instances
		- » (class scripts)
	- Movie scripts
		- » Global for the whole movie
- $\bullet$ If no script is found, execution continues
- $\bullet$ If a script is found, more general scripts are ignored
- Practical hint for working with scripts in Director:
	- <u>– Liberator Angelski, politik artistik (</u> Use Script window and adjust script type

**Ludwig-Maximilians-Universität München Prof. Hußmann Multimedia-Programmierung – 4 - 52**

# **Local and Global Variables in Lingo**

- $\bullet$ By default, all variables are local in procedure
- Variables can be declared global
	- –but then are global for whole movie
- Example for global variables:

```
global myCounter
```

```
on mouseUp
```

```
set myCounter = myCounter +
1
```

```
put myCounter
```
**end**

#### **Object-Orientation in Director: "Parent-Child Programming" (1)**

• "Parent script" (class):

```
property pVorname, pNachname
```

```
on new me
```
**return me**

```
end
```

```
on fill me, vorname, nachname
 pVorname = vorname
  pNachname = nachname
end
```
### **Object-Orientation in Director: "Parent-Child Programming" (2)**

•Global script (film script):

```
global lUsers
on prepareMovie
  lUsers = []
endon fillOut
  temp = new(script "parent script")
  fill(temp, member("vorname").text
, member("nachname").text)
  append(lUsers, temp)
  clearfieldsendon clearFields
  member("vorname").text
= ""
  member("nachname").text
= ""
endvorname, nachname
                                              are text input fields
```
#### **Object-Orientation in Director: "Parent-Child Programming" (3)**

•Local script for enter button:

```
on mouseUp
  fillOut()
end
```
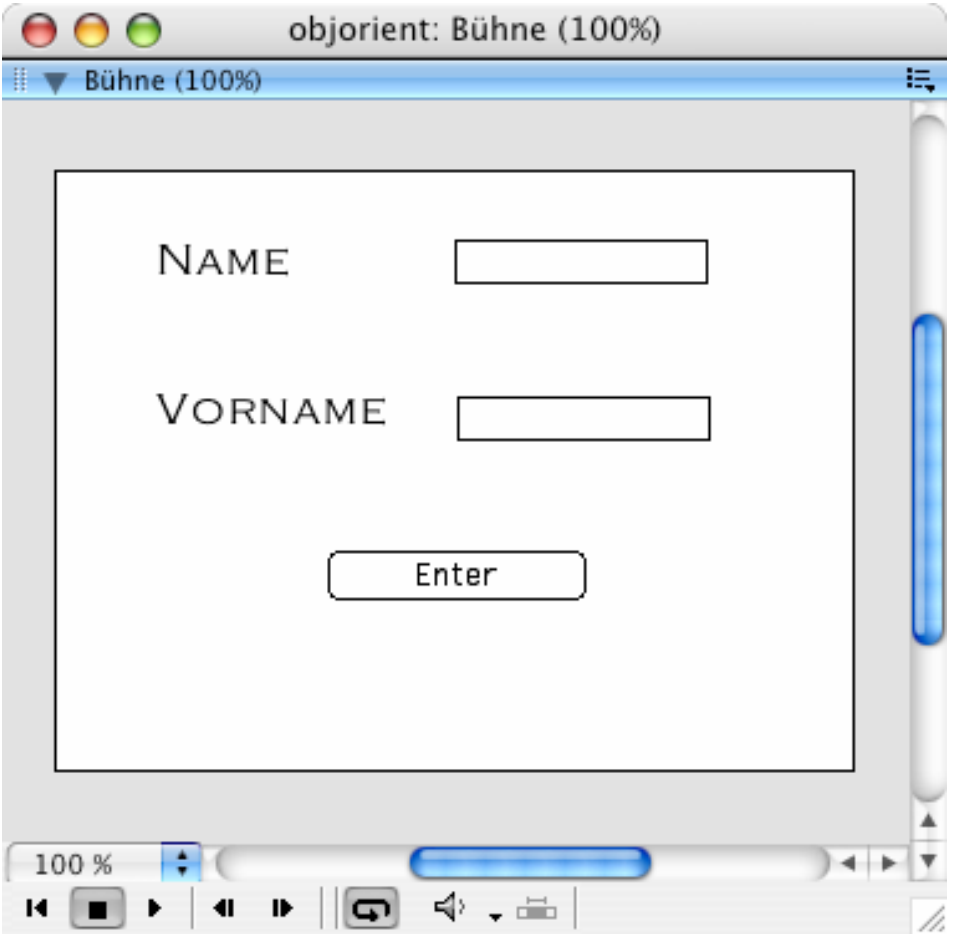

### **4 Overview on Approaches to Multimedia Programming**

- 4.1 History of Multimedia Programming
- 4.2 Squeak and Smalltalk: An Alternative Vision
- 4.3 Director and Lingo: Advanced Multimedia Authoring

An introductory example

Lingo scripting

Director behaviours

4.4 Frameworks for Multimedia Programming

Literature:

http://www.lingoworkshop.com/ (In German:) T. Hauser, C. Wenz, Director MX 2004 Einsteigerseminar, bhv-Verlag 2004 (In German:) M. Eberl, J. Jacobsen: Director MX and Lingo, Markt+Technik 2003

## **Behaviours in Director**

- •Lingo programming is too tedious for many developers
- •Pre-fabricated "behaviour" blocks (similar to software components)
- $\bullet$ See Window->Library, several categories
- $\bullet$  Application developer works by drag&drop
	- Select behaviour
	- –Drag it onto object creating the firing event
- Example: Sound playing behaviour
	- –Create an empty film
	- –Create a button ("music")
	- Import some music
	- –Look for "play sound" behaviour in library
	- Drag it onto button
	- –This is equivalent to a lot of Lingo programming!

# **Director & Lingo: Summary**

- • Lingo language was very innovative at its time but is outdated now
	- – Syntax was modernized
		- » "the *xy* of *abc*" replaced by "*abc.xy"*
	- –JavaScript alternative being introduced
- Conceptually very similar to Flash
	- –Fusion of both programs? (Ask the Adobe managers...)
- Nice ideas:
	- Effect channels
	- Drag & drop behaviours
- Interactivity only at runtime
	- – Very restrictive compared e.g. to Squeak's mixture of development time/runtime interaction
- $\bullet$ Professional support for wide range of media and large built-in library
- $\bullet$  An alternative for nowaday's development tasks but not a model for the future…

**Ludwig-Maximilians-Universität München Prof. Hußmann Multimedia-Programmierung – 4 - 59**

### **Lessons Learnt from Comparison Flash/Director**

- Varying degrees of automation
	- – High degree of automation does not guarantee success when hidden in a complex overall system structure
- Exotic programming languages
	- –Programmers are conservative: Prefer known structures
- Authoring usability
	- Authors can live with historically grown usage patterns